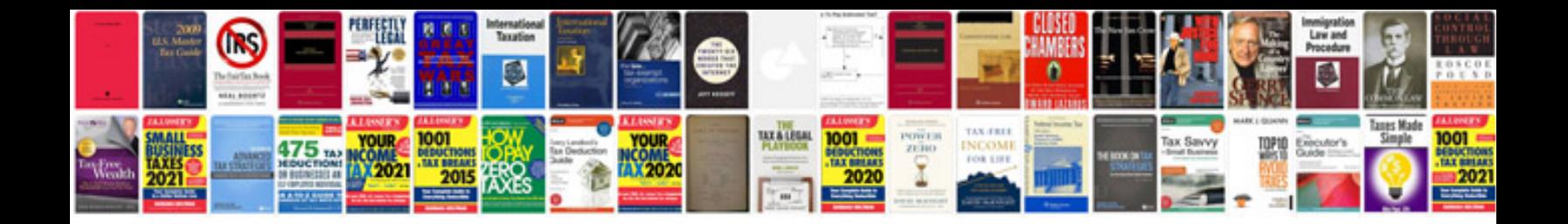

**Convert to web form**

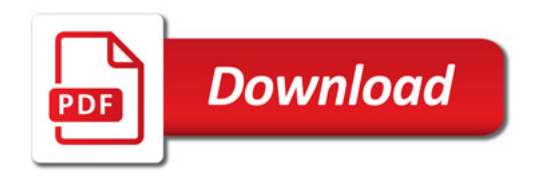

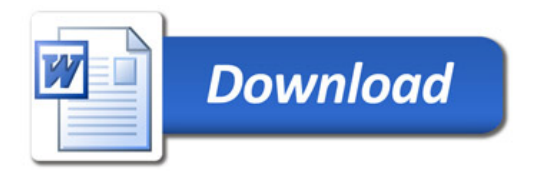